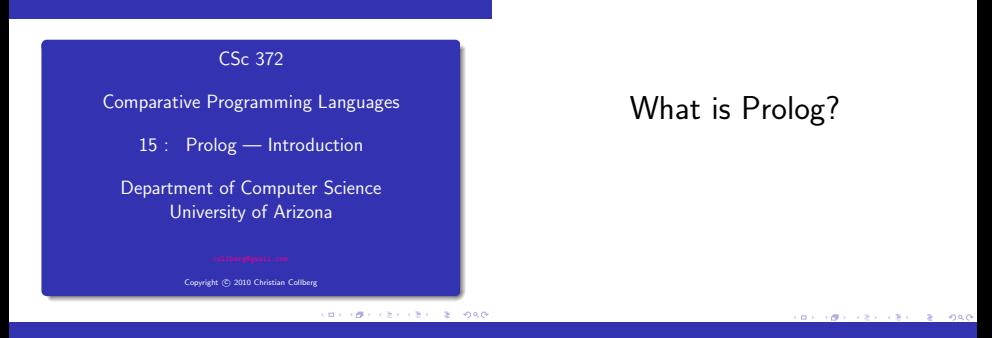

What is Prolog?

### What is Prolog?

 $Algorithm = Logic + Control$  Robert A. Kowalski

 $980$ 

×

#### Prescriptive Languages:

- **·** Describe how to solve problem
- <sup>o</sup> Pascal, C, Ada,...
- Also: Imperative, Procedural

#### Descriptive Languages:

- **a** Describe what should be done
- **Also: Declarative**

Kowalski's equation says that

- Logic is the specification (what the program should do)
- Control what we need to do in order to make our logic execute efficiently. This usually includes imposing an execution order on the rules that make up our program.
- Prolog is a language which approaches problem-solving in a declarative manner. The idea is to define what the problem is, rather than how it should be solved.
- In practice, most Prolog programs have a procedural as well as a declarative component — the procedural aspects are often necessary in order to make the programs execute efficiently.

## Objects & Relationships

Prolog programs deal with

o objects, and

**•** relationships between objects

English:

"Christian likes the record"

Prolog:

likes(christian, record).

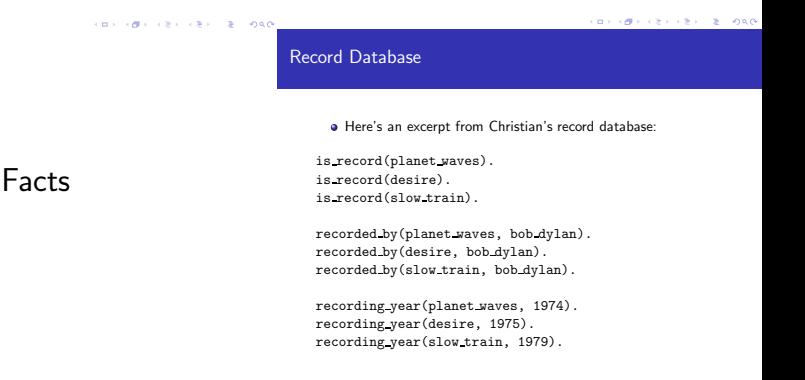

### Record Database.

- The data base contains unary facts (is\_record) and binary facts (recorded\_by, recording\_year).
- **o** The fact

is record(slow train)

can be interpreted as

slow train is-a-record

The fact recording year(slow train, 1979) can be interpreted as the recording year of slow train was 1979.

# Conditional Relationships

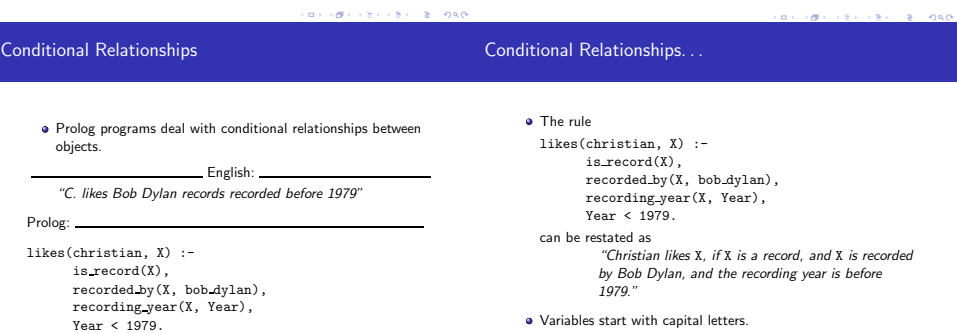

Variables start with capital letters.

**KOR (BRICER CER) E DAG** 

Comma (",") is read as and.

### Asking Questions

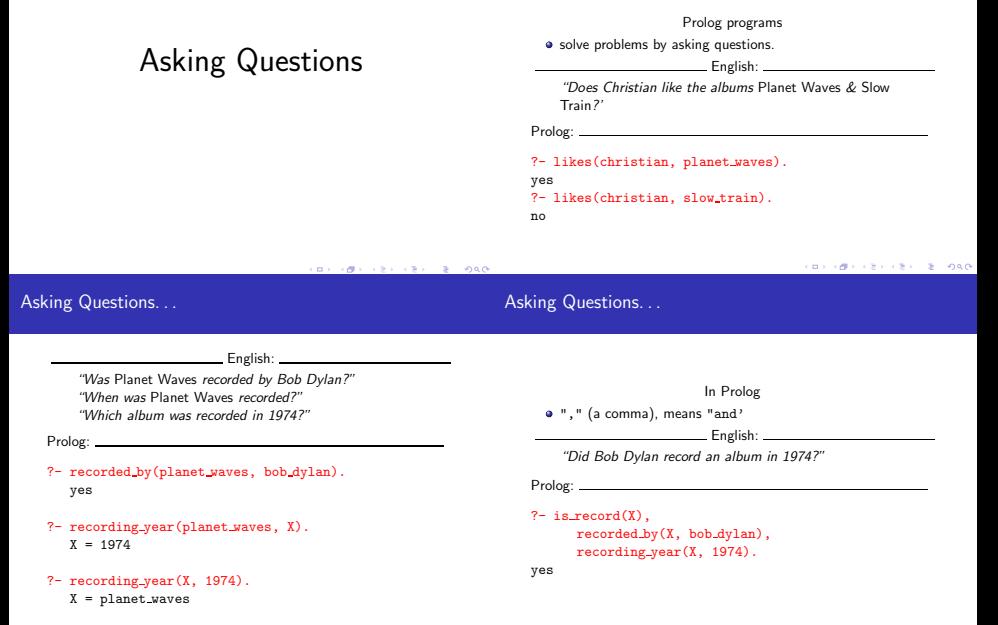

### Asking Questions. . .

Sometimes answers have more than one part: Sometimes a query has more than one answer: English: Use ";" to get all answers. "List the albums and their artists!" **English:** 2004. 2005. 2006. 2016. 2017. 2018. 2019. 2019. 2019. 2019. 2019. 2019. 2019. 2019. 2019. 2019. 2019. 2019. 2019. 2019. 2019. 2019. 2019. 2019. 2019. 2019. 2019. 2019. 2019. 2019. 2019. 2019. 2019. 2019. 2019. 2 Prolog: "What does Christian like?" ?- is record(X), recorded by(X, Y). Prolog: X = planet waves, Y = bob dylan ; ?- likes(christian, X). X = planet waves ;  $X = \text{desire}.$ Y = bob dylan ;  $X =$  slow\_train.  $X = desire$ : Y = bob dylan ; no no **CONTRACTORS & SOCO CONTRACTORS & BUSINESS** 

### Recursive Rules

"People are influenced by the music they listen to. People are influenced by the music listened to by the people they listen to."

```
listens to(bob dylan, woody guthrie).
listens to(arlo guthrie, woody guthrie).
listens to(van morrison, bob dylan).
listens to(dire straits, bob dylan).
listens to(bruce springsteen, bob dylan).
listens_to(björk, bruce springsteen).
```

```
influenced by(X, Y) :- listens to(X, Y).
influenced by(X, Y) :- listens to(X, Z),influenced by(Z,Y).
```
Recursive Rules

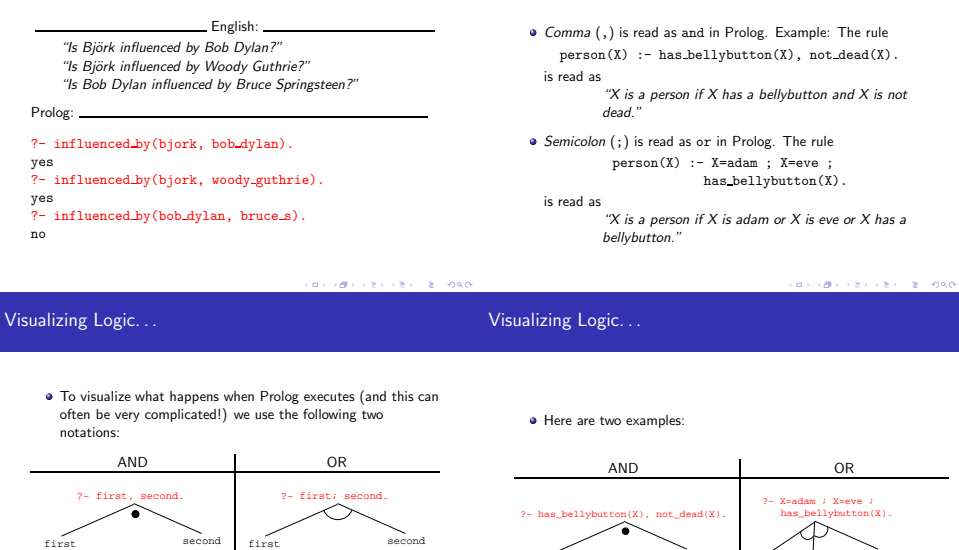

- For AND, both legs have to succeed.
- For OR, one of the legs has to succeed.

has\_bellybutton(X) not\_dead(X) X=eve has\_bellybutton(X) X=adam

a and and or can be combined:

?− (X=adam ; X=eve ; has\_bellybutton(X)), not\_dead(X).

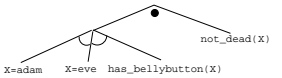

### **•** This query asks

"Is there a person X who is adam, eve, or who has a bellybutton, and who is also not dead?"

## How does Prolog Answer Questions?

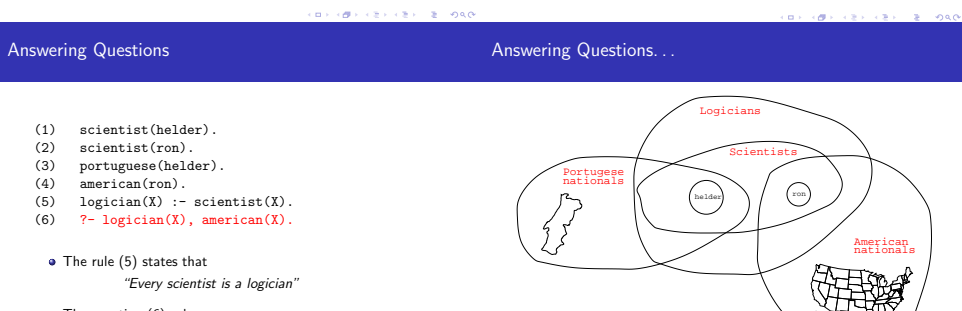

• The question (6) asks

"Which scientist is a logician and an american?"

### Answering Questions. . .

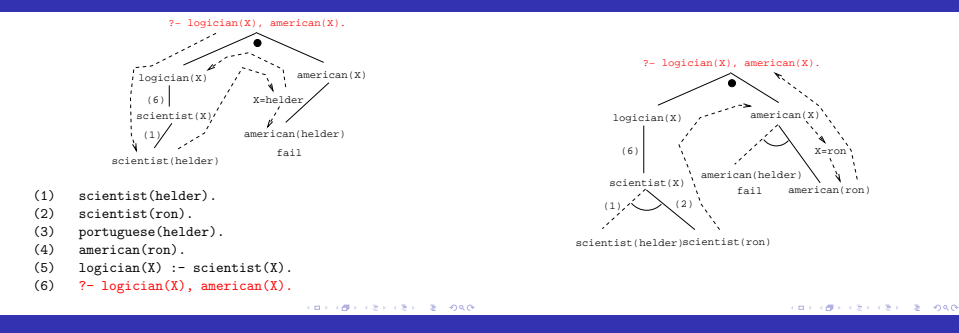

Answering Questions. . .

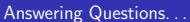

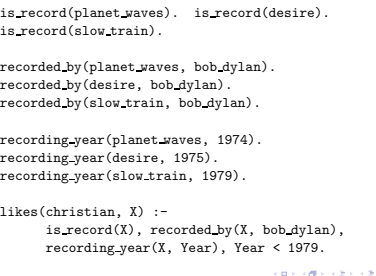

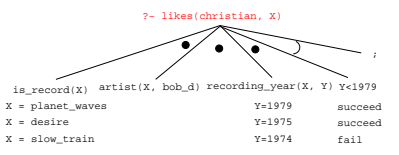

### Answering Questions. . .

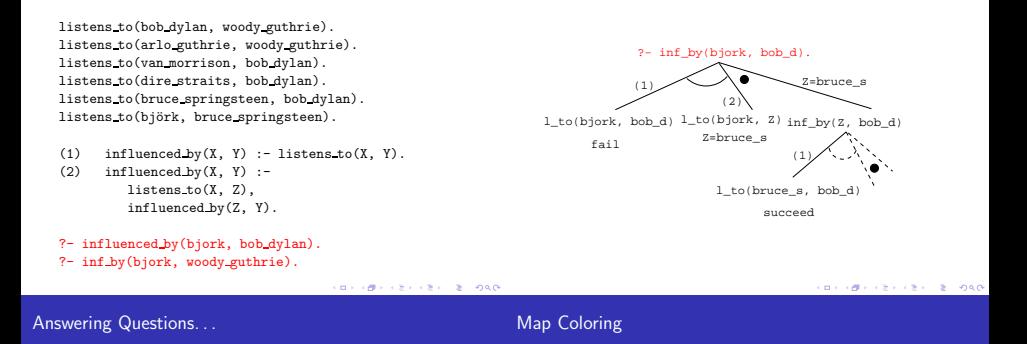

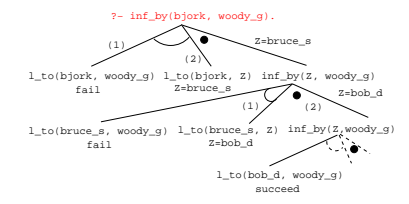

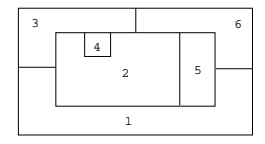

"Color a planar map with at most four colors, so that contiguous regions are colored differently."

### Map Coloring...

## Map Coloring...

A coloring is OK iff

- $\bullet$  The color of Region  $1 \neq$  the color of Region 2, and
- $\bullet$  The color of Region  $1 \neq$  the color of Region 3....

 $color(R1, R2, R3, R4, R5, R6)$  :diff(R1, R2), diff(R1, R3), diff(R1, R5), diff(R1, R6), diff(R2, R3), diff(R2, R4), diff(R2, R5), diff(R2, R6), diff(R3, R4), diff(R3, R6), diff(R5, R6).

diff(red,blue). diff(red,green). diff(red,yellow). diff(blue.red). diff(blue.green). diff(blue.yellow). diff(green,red). diff(green,blue). diff(green,yellow). diff(yellow, red).diff(yellow,blue). diff(yellow,green).

```
?- color(R1, R2, R3, R4, R5, R6).
R1 = R4 = red, R2 = blue.
R3 = R5 = green, R6 = yellow;
```

```
R1 = red, R2 = blue.
R3 = R5 = green, R4 = R6 = yellow
```
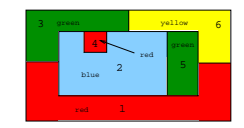

CONVERTED VIEW OF BUILDING

Map Coloring – Backtracking

Map Coloring – Backtracking

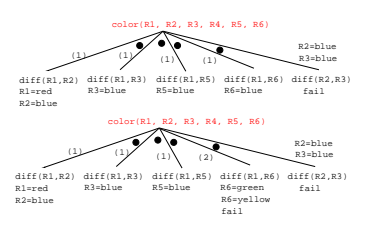

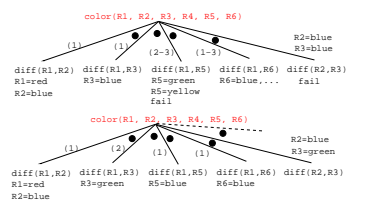

CORRESPONDENT DI COOP

- gprolog can be downloaded from here: http://gprolog.inria.fr/ .
- gprolog is installed on lectura (it's also on the Windows machines) and is invoked like this:

```
> gprolog
GNU Prolog 1.2.16
| ?- [color].
| ?- listing.
go(A, B, C, D, E, F) :- next(A, B), ...
| ? - go(A, B, C, D, E, F).
A = red \dots
```
- The command [color] loads the prolog program in the file color.pl.
- You should use the texteditor of your choice (emacs, vi,...) to write your prolog code.
- The command listing lists all the prolog predicates you have loaded.

CONTRACTORS & SACTO

**CONTRACTORS & SOCK** 

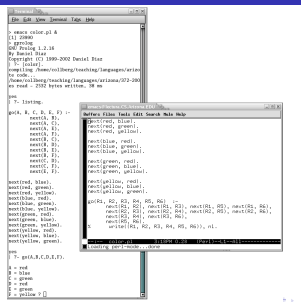

Working with gprolog...

Read Clocksin-Mellish, Chapter 1-2.

http://dmoz.org/Computers/Programming/Languages/Prolog

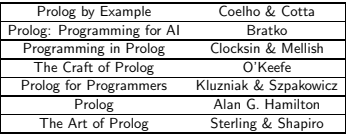

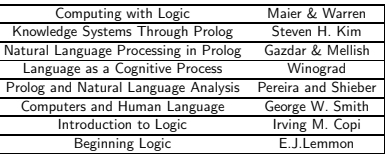

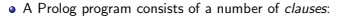

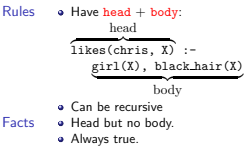

**CONVICTIVES AND STOLEN SERVICE** 

#### CORPORATION CONTROL CONTROL

## Prolog So Far...

### Prolog So Far...

A clause consists of

atoms Start with lower-case letter. variables Start with upper-case letter.

- Prolog programs have a
	- **·** Declarative meaning
		- The relations defined by the program
	- Procedural meaning
		- The order in which goals are tried
- A question consists of one or more goals:
	- ?- likes(chris, X), smart(X).
	- "," means and
	- Use ";" to get all answers
	- Questions are either
		- Satisfiable (the goal succeeds)
		- Unsatisfiable (the goal fails)
	- Prolog answers questions (satisfies goals) by:
		- **·** instantiating variables
		- $\bullet$  searching the database sequentially
		- **•** backtracking when a goal fails